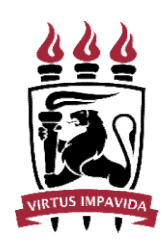

# UNIVERSIDADE FEDERAL DE PERNAMBUCO<br>CENTRO DE TEXTO TEXTO TEXTO<br>GRAMA DE PÓS-GRADUAÇÃO EM TEXTO TEXTO ERSIDADE FEDERAL DE PERNAMBUCO<br>CENTRO DE TEXTO TEXTO TEXTO<br>MA DE PÓS-GRADUAÇÃO EM TEXTO TEXTO<br>São da UFPE e o cabecalho são opcionais. PROGRAMA DE PÓS-GRADUAÇÃO EM TEXTO TEXTO<br>PROGRAMA DE PÓS-GRADUAÇÃO EM TEXTO TEXTO<br>PROGRAMA DE PÓS-GRADUAÇÃO EM TEXTO TEXTO<br>[O brasão da UFPE e o cabeçalho são opcionais.] EN BRASSIDADE FEDERAL DE PERNAMBUCO<br>
CENTRO DE TEXTO TEXTO TEXTO<br>
DGRAMA DE PÓS-GRADUAÇÃO EM TEXTO TEXTO<br>
[O brasão da UFPE e o cabeçalho são opcionais.]<br>
NOME COMPLETO DO (A) AUTOR (A) VERSIDADE FEDERAL DE PERNAMBUCO<br>
CENTRO DE TEXTO TEXTO TEXTO<br>
MA DE PÓS-GRADUAÇÃO EM TEXTO TEXTO<br>
asão da UFPE e o cabeçalho são opcionais.]<br>
NOME COMPLETO DO (A) AUTOR (A) CENTRO DE TEXTO TEXTO TEXTO<br>A DE PÓS-GRADUAÇÃO EM TEXTO TEXTO<br>São da UFPE e o cabeçalho são opcionais.]<br>OME COMPLETO DO (A) AUTOR (A)<br>TÍTULO DO TRABALHO: subtítulo<br>so subtítulo por trabalho: subtítulo<br>so subso neste exempl

[O brasão da UFPE e o cabeçalho são opcionais.]<br>
NOME COMPLETO DO (A) AUTOR (A)<br>
ITITULO DO TRABALHO: subtítulo<br>
[Os destaques tipográficos (maiúsculas, negrito, itálico etc) não precisam ser os<br>
mesmos apresentados neste [O brasão da UFPE e o cabeçalho são opcionais.]<br>
MOME COMPLETO DO (A) AUTOR (A)<br>
TÍTULO DO TRABALHO: subtítulo<br>
98 destaques tipográficos (maiúsculas, negrito, itálico etc) não precisam ser os<br>
mesmos apresentados neste ex COMPLETO DO (A) AUTOR (A)<br>
LO DO TRABALHO: subtítulo<br>
(maiúsculas, negrito, itálico etc) não precisam ser os<br>
este exemplo. O fundamental é que o subtítulo seja<br>
precedido de dois pontos.]<br>
possua um modelo específico de c NOME COMPLETO DO (A) AUTOR (A)<br>
ITITULO DO TRABALHO: subtítulo<br>
lestaques tipográficos (maiúsculas, negrito, itálico etc) não precisam ser os<br>
smos apresentados neste exemplo. O fundamental é que o subtítulo seja<br>
precedid

Cidade 20XX

NOME COMPLETO DO (A) AUTOR (A) OME COMPLETO DO (A) AUTOR (A)<br>TÍTULO DO TRABALHO: subtítulo<br>Tese/Dissertacão apresentada ao

**3ALHO: subtítulo**<br>Tese/Dissertação apresentada ao<br>Programa de Pós-Graduação em Texto<br>texto texto da Universidade Federal de<br>Pernambuco, como requisito parcial para<br>obtenção do título de mestre(a)/doutor(a) **BALHO: subtítulo**<br>Programa de Pós-Graduação em Texto<br>Programa de Pós-Graduação em Texto<br>texto texto da Universidade Federal de<br>Pernambuco, como requisito parcial para<br>obtenção do título de mestre(a)/doutor(a)<br>em Texto tex **3ALHO: subtítulo**<br>Tese/Dissertação apresentada ao<br>Programa de Pós-Graduação em Texto<br>texto texto da Universidade Federal de<br>Pernambuco, como requisito parcial para<br>obtenção do título de mestre(a)/doutor(a)<br>em Texto texto. BALHO: subtítulo<br>Tese/Dissertação apresentada ao<br>Programa de Pós-Graduação em Texto<br>texto texto da Universidade Federal de<br>Pernambuco, como requisito para<br>obtenção do título de mestre(a)/doutor(a)<br>em Texto texto. Área de c **3ALHO: subtítulo**<br>Tese/Dissertação apresentada ao<br>Programa de Pós-Graduação em Texto<br>texto texto da Universidade Federal de<br>Pernambuco, como requisito parcial para<br>othenção do título de mestre(a)/doutor(a)<br>em Texto texto. **3ALHO: subtítulo**<br>Tese/Dissertação apresentada ao<br>Programa de Pós-Graduação em Texto<br>texto texto da Universidade Federal de<br>Pernambuco, como requisito parcial para<br>obtenção do título de mestre(a)/doutor(a)<br>em Texto texto. BALHO: subtítulo<br>
Tese/Dissertação apresentada ao<br>
Programa de Pós-Graduação em Texto<br>
texto texto da Universidade Federal de<br>
Pernambuco, como requisito parcial para<br>
obtenção do título de mestre(a)/doutor(a)<br>
em Texto te defesa TÍTULO DO TRABALHO: subtitulo<br>
Tese/Dissertação apresentada ao<br>
Programa de Pós-Graduação em Texto<br>
texto texto de Venembuco, como requisito parcial per<br>
Pernambuco, como requisito parcial para<br>
obtenção do título de mestr **TITULO DO TRABALHO: subtitulo**<br>
Tese/Dissertação apresentada ao<br>
Programa de Pós-Graduação em Texto<br>
texto texto dexto de Universidade Federal de<br>
Perambuco, como requisito parcial para<br>
obtenção do título de mestre(a)/d

Cidade 20XX

# FOLHA EM BRANCO PARA FICHA CATALOGRÁFICA QUE SERÁ ELABORADA<br>PELA BIBLIOTECA SETORIAL DE SEU CENTRO ANCO PARA FICHA CATALOGRÁFICA QUE SERÁ ELABORADA<br>PELA BIBLIOTECA SETORIAL DE SEU CENTRO<br>.

## **SUBSTITUA ESSA PÁGINA PELA FOLHA DE APROVAÇÃO EMITIDA PELA SECRETARIA DO PROGRAMA APÓS A DEFESA.**

- A FOLHA DE APROVAÇÃO DEVE ESTAR SEM ASSINATURAS E EM FORMATO PDF. ELA DEVE CONTER OBRIGATORIAMENTE:
- NOME COMPLETO DO (A) AUTOR (A) DO TRABALHO
- TÍTULO DO TRABALHO
- NATUREZA (INCLUSIVE ÁREA DE CONCENTRAÇÃO)
- DATA DE APROVAÇÃO
- NOME E TITULAÇÃO DA BANCA EXAMINADORA E INSTITUIÇÕES A QUE **PERTENCEM**

Modelo de folha de aprovação disponível em:

[https://www.ufpe.br/documents/39058/594591/Folha+de+aprova%C3%A7%C3%A3o](https://www.ufpe.br/documents/39058/594591/Folha+de+aprova%C3%A7%C3%A3o+edit%C3%A1vel/b72ea9cf-f1e6-4877-afd8-a796dea86026) [+edit%C3%A1vel/b72ea9cf-f1e6-4877-afd8-a796dea86026](https://www.ufpe.br/documents/39058/594591/Folha+de+aprova%C3%A7%C3%A3o+edit%C3%A1vel/b72ea9cf-f1e6-4877-afd8-a796dea86026)

Texto texto texto texto texto texto texto texto texto texto texto texto texto texto texto texto texto texto texto texto texto texto texto texto texto texto texto texto texto texto texto texto texto texto texto texto texto Texto texto texto texto texto texto texto texto texto texto texto texto texto texto texto texto texto texto texto texto texto texto texto texto.<br>
[DEDICATÓRIA é um elemento opcional] to texto texto texto texto texto texto texto texto texto texto texto texto texto texto texto texto texto texto.<br>[DEDICATÓRIA é um elemento opcional]

## AGRADECIMENTOS

**AGRADECIMENTOS**<br>Texto texto texto texto texto texto texto texto texto texto texto texto texto texto<br>exto texto texto texto texto texto texto texto texto texto texto texto texto texto<br>exto texto texto texto texto texto tex **AGRADECIMENTOS**<br>Texto texto texto texto texto texto texto texto texto texto texto texto texto texto texto<br>texto texto texto texto texto texto texto texto texto texto texto texto texto texto<br>texto texto texto texto texto t **AGRADECIMENTOS**<br>Texto texto texto texto texto texto texto texto texto texto texto texto texto texto texto<br>texto texto texto texto texto texto texto texto texto texto texto texto texto texto<br>texto texto texto texto texto t **AGRADECIMENTOS**<br>
Texto texto texto texto texto texto texto texto texto texto texto texto texto texto texto<br>
texto texto texto texto texto texto texto texto texto texto texto texto texto texto texto<br>
texto texto texto text **AGRADECIMENTOS**<br>Texto texto texto texto texto texto texto texto texto texto texto texto texto texto texto texto texto texto texto texto texto texto texto texto texto texto texto texto texto texto texto texto texto texto t **AGRADECIMENTOS**<br> **AGRADECIMENTOS**<br>
Texto texto texto texto texto texto texto texto texto texto texto texto texto texto texto<br>
texto texto texto texto texto texto texto texto texto texto texto texto texto texto texto<br>
text **AGRADECIMENTOS**<br>Texto texto texto texto texto texto texto texto texto texto texto texto texto texto texto texto<br>texto texto texto texto texto texto texto texto texto texto texto texto texto texto texto<br>texto texto texto t **AGRADECIMENTOS**<br>
Texto texto texto texto texto texto texto texto texto texto texto texto texto texto texto texto texto texto texto texto texto texto texto texto texto texto texto texto texto texto texto texto texto texto Fexto texto texto texto texto texto texto texto texto texto texto texto texto texto texto texto texto texto texto texto texto texto texto texto texto texto texto texto texto texto texto texto texto texto texto texto texto **EXECUTE AGRADE CIMENTOS**<br>
Texto texto texto texto texto texto texto texto texto texto texto texto texto texto texto texto texto texto texto texto texto texto texto texto texto texto texto texto texto texto texto texto te **EXECUTE AGRADE CIMENTOS**<br>
Texto texto texto texto texto texto texto texto texto texto texto texto texto texto texto texto texto texto texto texto texto texto texto texto texto texto texto texto texto texto texto texto tex Texto texto texto texto texto texto texto texto texto texto texto texto texto texto texto texto texto texto texto texto texto texto texto texto texto texto texto texto texto texto texto texto texto texto texto texto texto

xto texto texto texto texto texto texto texto texto texto texto texto texto texto texto texto texto texto texto texto texto texto texto texto texto texto texto texto texto texto texto texto texto texto texto texto texto te

[EPÍGRAFE é um elemento opcional e deve seguir a norma de Citações (NBR 10520), ou seja: citações de até 3 linhas devem estar entre aspas duplas e as EPÍGRAFE é um elemento opcional e deve seguir a norma de Citações (NBR<br>10520), ou seja: citações de até 3 linhas devem estar entre aspas duplas e as<br>esquerda, com leta a 3 linhas devem ser destacadas com recuo de 4 cm da m [EPÍGRAFE é um elemento opcional e deve seguir a norma de Citações (NBR<br>10520), ou seja: citações de até 3 linhas devem estar entre aspas duplas e as<br>citações com mais de 3 linhas devem ser destacadas com recuo de 4 cm da [EPÍGRAFE é um elemento opcional e deve seguir a norma de Citações (NBR<br>10520), ou seja: citações de até 3 linhas devem estar entre aspas duplas e as<br>citações com mais de 3 linhas devem ser destacadas com recuo de 4 cm da [EPÍGRAFE é um elemento opcional e deve seguir a norma de Citações (NBR<br>10520), ou seja: citações de até 3 linhas devem estar entre aspas duplas e as<br>citações com mais de 3 linhas devem ser destacadas com recuo de 4 cm da lemento opcional e deve seguir a norma de Citações (NBR<br>ações de até 3 linhas devem estar entre aspas duplas e as<br>3 linhas devem ser destacadas com recuo de 4 cm da margem<br>menor que a do texto e sem as aspas. Ao fim da cit lemento opcional e deve seguir a norma de Citações (NBR<br>ações de até 3 linhas devem estar entre aspas duplas e as<br>3 linhas devem ser destacadas com recuo de 4 cm da margem<br>menor que a do texto e sem as aspas. Ao fim da cit lemento opcional e deve seguir a norma de Citações (NBR<br>
ações de até 3 linhas devem estar entre aspas duplas e as<br>
3 linhas devem ser destacadas com recuo de 4 cm da margem<br>
menor que a do texto e sem as aspas. Ao fim da lemento opcional e deve seguir a norma de Citações (NBR<br>ações de até 3 linhas devem estar entre aspas duplas e as<br>3 linhas devem ser destacadas com recuo de 4 cm da margem<br>menor que a do texto e sem as aspas. Ao fim da cit lemento opcional e deve seguir a norma de Citações (NBR<br>ações de até 3 linhas devem estar entre aspas duplas e as<br>3 linhas devem ser destacadas com recuo de 4 cm da margem<br>menor que a do texto e sem as aspas. Ao fim da cit lemento opcional e deve seguir a norma de Citações (NBR<br>ações de até 3 linhas devem estar entre aspas duplas e as<br>3 linhas devem ser destacadas com recuo de 4 cm da margem<br>menor que a do texto e sem as aspas. Ao fim da cit accès de até 3 linhas devem estar entre aspas duplas e as<br>socões de até 3 linhas devem setar entre aspas duplas e as<br>3 linhas devem ser destacadas com recuo de 4 cm da margem<br>menor que a do texto e sem as aspas. Ao fim da ações de até 3 linhas devem estar entre aspas duplas e as<br>3 linhas devem ser destacadas com recuo de 4 cm da margem<br>menor que a do texto e sem as aspas. Ao fim da citação, deve<br>de que foi extraída de acordo com o padrão es 3 linhas devem ser destacadas com recuo de 4 cm da margem<br>menor que a do texto e sem as aspas. Ao fim da citação, deve<br>de que foi extraída de acordo com o padrão escolhido para<br>Pincias. A fonte da citação deve aparecer na 3 linhas devem ser destacadas com recuo de 4 cm da margem<br>menor que a do texto e sem as aspas. Ao fim da citação, deve<br>de que foi extraída de acordo com o padrão escolhido para<br>Pincias. A fonte da citação deve aparecer na menor que a do texto e sem as aspas. Ao fim da citação, deve<br>de que foi extraída de acordo com o padrão escolhido para<br>Pincias. A fonte da citação deve aparecer na lista de referências.]<br>Queremos viver<br>Confiantes no futuro

elaboração das referências. A fonte da citação deve aparecer na lista de referências.]<br>
Cueremos saber<br>
Cueremos saber<br>
Confinantes no futuro<br>
Por isso se faz necessário<br>
Prever qual o titinerário da ilusão<br>
Aliusão da pod Queremos saber<br>
Queremos vier<br>
Confinantes no futuro<br>
Por isso se faz necessário<br>
Piess e di permitido ao homem<br>
Poiss e di permitido ao homem<br>
Tantas coisse conhecer.<br>
Émelhor que dode saibam<br>
O que pode acontecer.<br>
(QUER Queremos saber<br>
Queremos viver<br>
Confiantes no futuro<br>
Por isso se faz necessário<br>
Prever qual o itinerário da ilusão<br>
A ilusão do poder<br>
Pois se foi permitido ao homem<br>
Tantas coisas conhecer<br>
Emelhor que pods aconhecer<br>
C

## RESUMO

**Apresente de forma concisa os pontos relevantes de seu trabalho, de forma que<br>qualquer pessoa consiga ter uma visão rápida e clara de seu conteúdo e conclusões.<br>O resumo é formado por apenas um parágrafo, sem tópicos, con RESUMO<br>Apresente de forma concisa os pontos relevantes de seu trabalho, de forma que<br>qualquer pessoa consiga ter uma visão rápida e clara de seu conteúdo e conclusões.<br>O resumo é formado por apenas um parágrafo, sem tópic RESUMO<br>
Apresente de forma concisa os pontos relevantes de seu trabalho, de forma que<br>
qualquer pessoa consiga ter uma visão rápida e clara de seu conteúdo e conclusões.<br>
O resumo é formado por apenas um parágrafo, sem tó RESUMO**<br>
Apresente de forma concisa os pontos relevantes de seu trabalho, de forma que<br>
qualquer pessoa consiga ter uma visão rápida e clara de seu conteúdo e conclusões.<br>
O resumo é formado por apenas um parágrafo, sem t **RESUMO**<br> **RESUMO**<br>
Apresente de forma concisa os pontos relevantes de seu trabalho, de forma que<br>
qualquer pessoa consiga ter uma visão rápida e clara de seu conteúdo e conclusões.<br>
O resumo é formado por apenas um parágr **ESUMO**<br>Apresente de forma concisa os pontos relevantes de seu trabalho, de forma que<br>qualquer pessoa consiga ter uma visão rápida e clara de seu conteúdo e conclusões.<br>O resumo é formado por apenas um parágrafo, sem tópic **RESUMO**<br>
Apresente de forma concisa os pontos relevantes de seu trabalho, de forma que<br>
qualquer pessoa consiga ter uma visão rápida e clara de seu conteúdo e conclusões.<br>
O resumo é formado por apenas um parágrafo, sem t RESUMO<br>
Apresente de forma concisa os pontos relevantes de seu trabalho, de forma que<br>
qualquer pessoa consiga ter uma visão rápida e clara de seu conteúdo e conclusões.<br>
O resumo é formado por apenas um parágrafo, sem tóp **RESUMO**<br> **RESUMO**<br>
Apresente de forma concisa os pontos relevantes de seu trabalho, de forma que<br>
qualquer pessoa consiga ter uma visão rápida e clara de seu conteúdo e conclusões.<br>
O resumo é formado por apenas um parágr **RESUMO**<br>
Resente de forma concisa os pontos relevantes de seu trabalho, de forma que<br>
qualquer pessoa consiga ter uma visão rápida e clara de seu conteúdo e conclusões.<br>
O resumo é formado por apenas um parágrafo, sem tóp **RESUMO**<br>
Apresente de forma concisa os pontos relevantes de seu trabalho, de forma que<br>
qualquer pessoa consiga ter uma visão rápida e clara de seu conteúdo e conclusões.<br>
O resumo é formado por apenas um parágrafo, sem t Apresente de forma concisa os pontos relevantes de seu trabalho, de forma que qualquer pessoa consiga ter uma visão rápida e clara de seu conteúdo e conclusões.<br>O resumo é formado por apenas um parágrafo, sem tópicos, cont Apresente de forma concisa os pontos relevantes de seu trabalho, de forma que<br>qualquer pessoa consiga ter uma visão rápida e clara de seu conteúdo e conclusões.<br>O resumo é formado por apenas um parágrafo, sem tópicos, cont O resumo é formado por apenas um parágrafo, sem tópicos, contendo, preferencialmente, entre 150 e 500 palavras. Convém evitar fórmulas e equações no resumo, pois, além de ser uma recomendação na NBR 6028 (Resumo), as expre

## ABSTRACT

Text text text. Keywords: text; text; text; text; text; text.

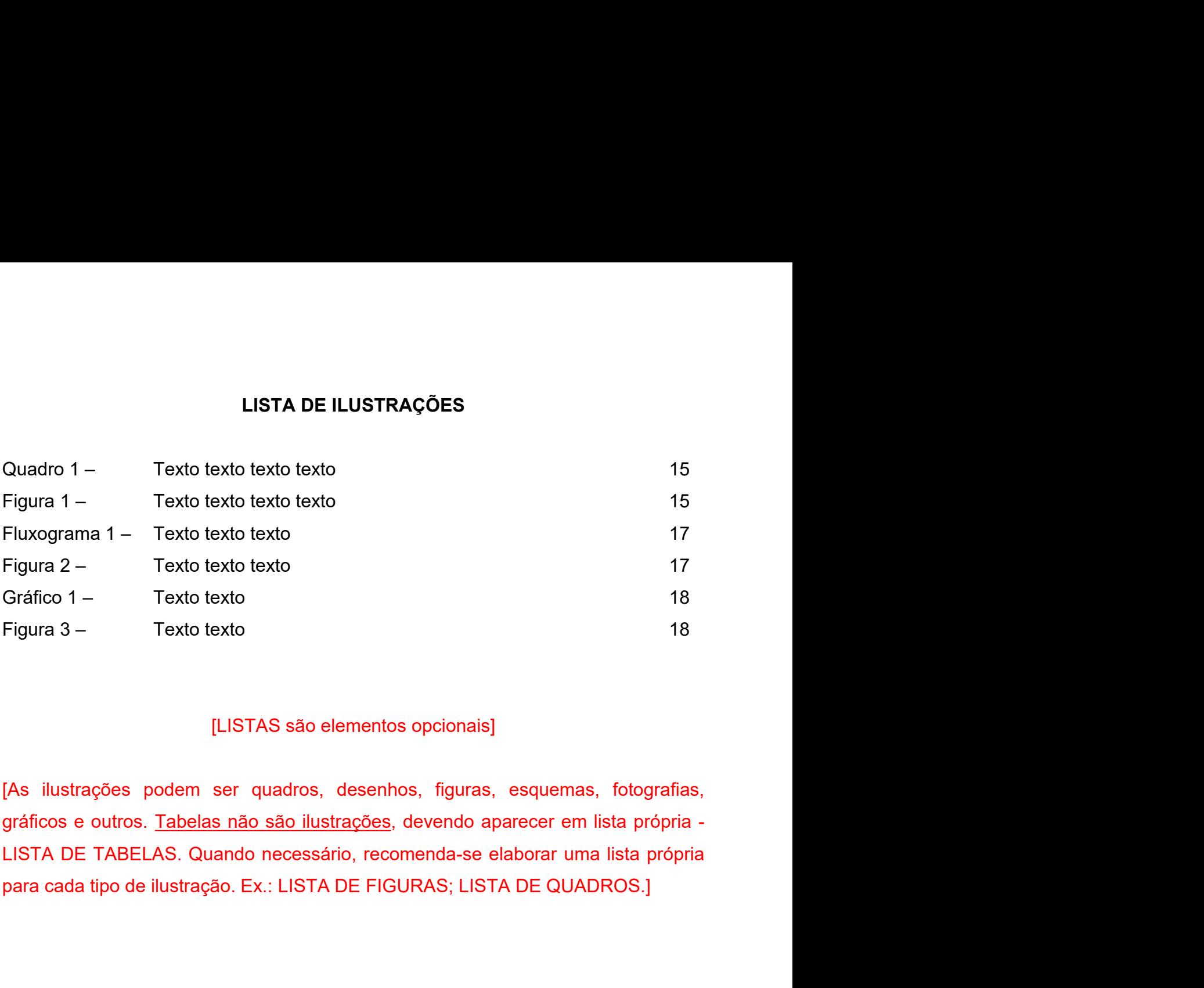

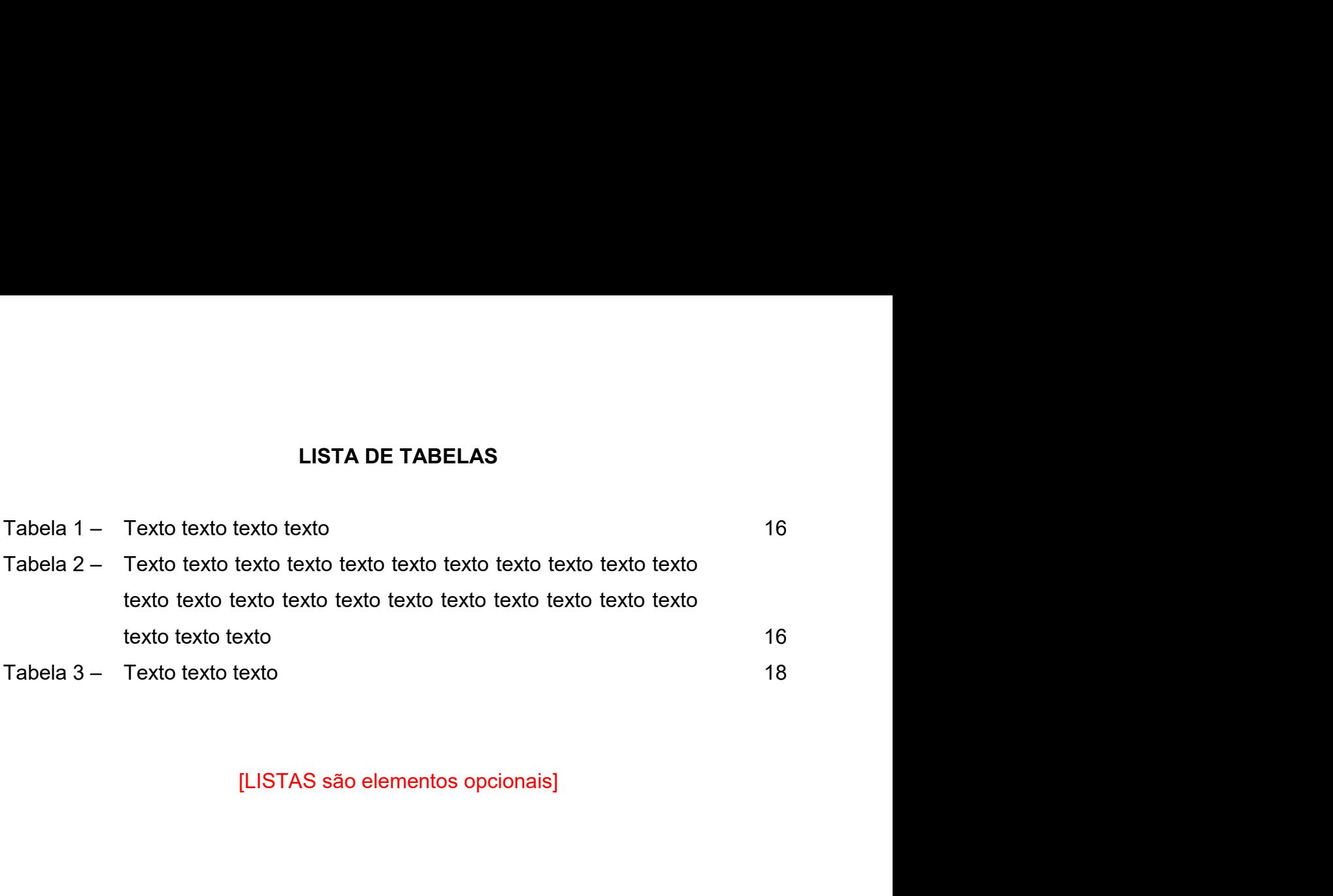

## LISTA DE ABREVIATURAS E SIGLAS<br>to texto<br>to texto LISTA DE ABREVIATURAS E SIGLAS<br>
AAA Texto texto texto<br>
BBB Texto texto texto<br>
CCC Texto texto texto<br>
DDD Texto texto texto LISTA DE ABREVIATURAS E SIGLAS<br>
AAA Texto texto texto<br>
BBB Texto texto texto<br>
CCC Texto texto texto<br>
DDD Texto texto texto<br>
Texto texto texto<br>
Texto texto texto LISTA DE ABREVIATURAS E SIGLAS<br>
AAA Texto texto texto<br>
BBB Texto texto texto<br>
CCC Texto texto texto<br>
DDD Texto texto texto<br>
EEE Texto texto texto LISTA DE ABREVIATURAS E SIGLAS<br>
AAA Texto texto texto<br>
BBB Texto texto texto<br>
CCC Texto texto texto<br>
DDD Texto texto texto<br>
EEE Texto texto texto<br>
Texto texto texto<br>
Texto texto texto<br>
Texto texto texto LISTA DE ABREVIATURAS E SIGLAS<br>
AAA Texto texto texto<br>
Texto texto texto<br>
CCC Texto texto texto<br>
DDD Texto texto texto<br>
Texto texto texto<br>
Texto texto texto<br>
ILISTAS são elementos opcionais

- 
- 
- 
- 
- 

3TA DE ABREVIATURAS E SIGLAS<br>texto<br>texto<br>texto<br>[LISTAS são elementos opcionais]<br>rras e siglas aparecem em ordem alfabética] LISTA DE ABREVIATURAS E SIGLAS<br>bxto texto texto<br>txto texto texto<br>txto texto texto<br>(xxto texto texto<br>(LISTAS são elementos opcionais)<br>[Abreviaturas e siglas aparecem em ordem alfabética]

# LISTA DE SÍMBOLOS

- 
- LISTA DE SÍMBOLOS<br>
X<br>
Texto texto texto<br>
X<br>
Texto texto texto<br>
X<br>
Texto texto texto LISTA DE SÍMBOLOS<br>
X<br>
Texto texto texto<br>
X<br>
Texto texto texto<br>
X<br>
Texto texto texto<br>
Texto texto texto<br>
Texto texto texto
- 
- 
- LISTA DE SÍMBOLOS<br>
X<br>
Texto texto texto<br>
X<br>
Texto texto texto<br>
X<br>
Texto texto texto<br>
X<br>
Texto texto texto<br>
X<br>
Texto texto texto<br>
Texto texto<br>
texto<br>
Texto texto<br>
Texto texto<br>
Texto texto<br>
Texto texto<br>
Texto texto<br>
Texto te LISTA DE SÍMBOLOS<br>
X<br>
Texto texto texto<br>
X<br>
Texto texto texto<br>
X<br>
Texto texto texto<br>
X<br>
Texto texto texto<br>
X<br>
Texto texto texto<br>
X<br>
Texto texto texto<br>
X<br>
Texto texto texto<br>
X<br>
Texto texto texto LISTA DE SÍMBOLOS<br>
X Texto texto texto<br>
Texto texto texto<br>
X Texto texto texto<br>
X Texto texto texto<br>
X Texto texto texto<br>
X Texto texto texto<br>
X Texto texto texto<br>
X Texto texto texto<br>
X Texto texto texto LISTA DE SÍMBOLOS<br>
X<br>
Texto texto texto<br>
X<br>
Texto texto texto<br>
X<br>
Texto texto texto<br>
X<br>
Texto texto texto<br>
X<br>
Texto texto texto<br>
Texto texto<br>
texto texto<br>
X<br>
Texto texto texto<br>
Texto texto<br>
texto<br>
texto<br>
texto<br>
texto<br>
text X Texto texto texto
- 
- 

LISTA DE SÍMBOLOS<br>texto<br>texto<br>texto<br>texto<br>texto<br>[LISTAS são elementos opcionais]

## SUMÁRIO

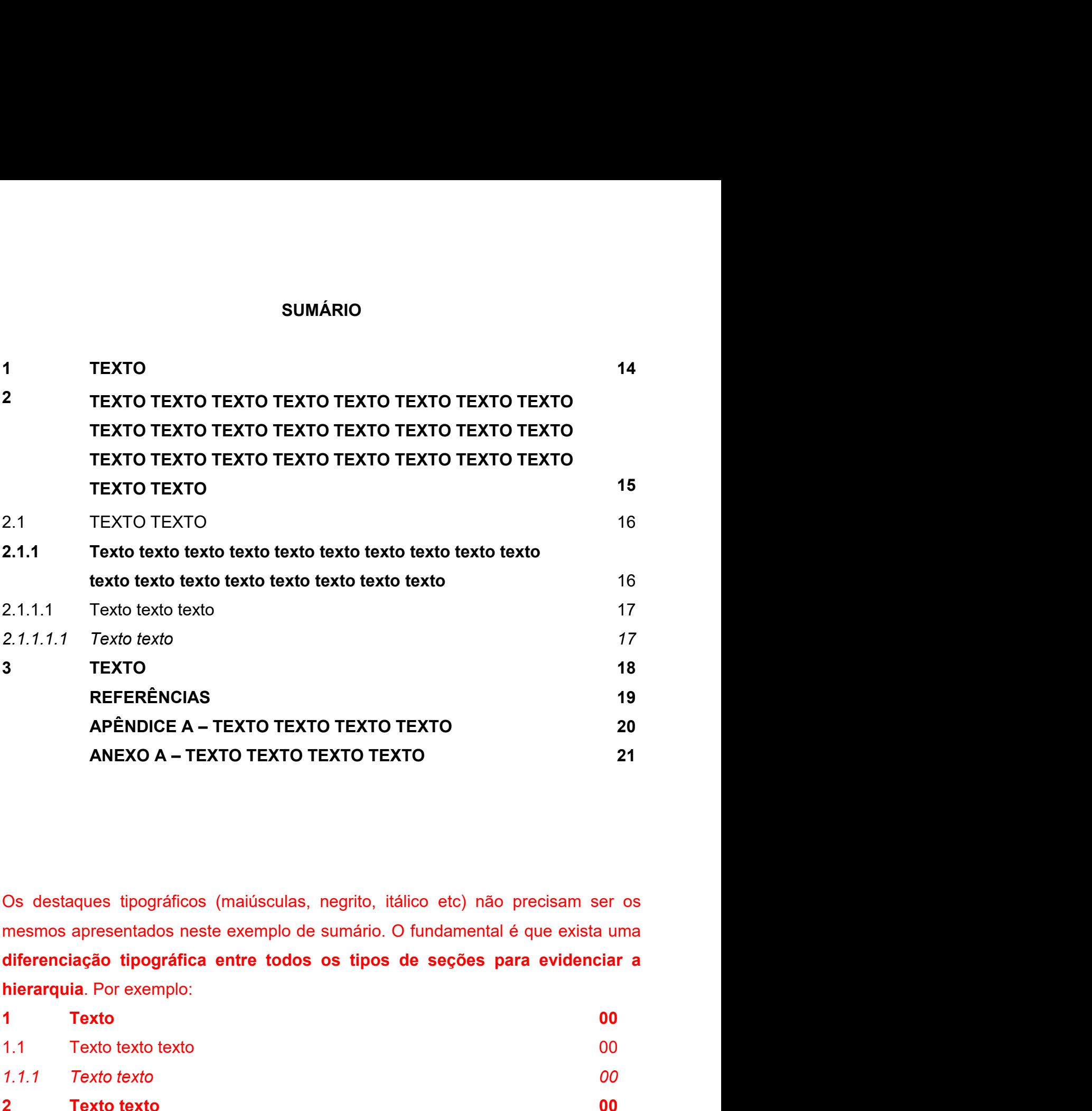

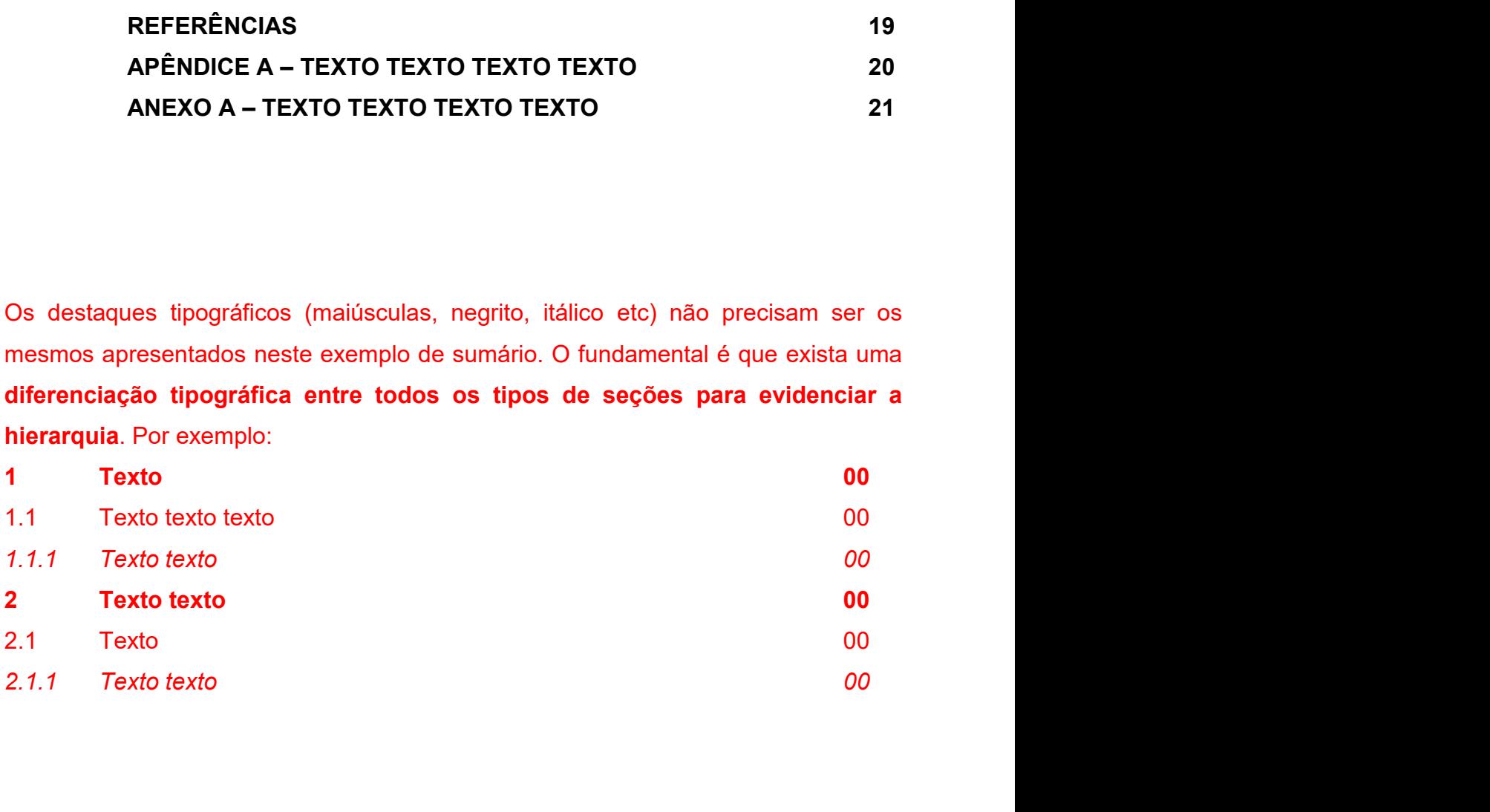

1 TEXTO<br>Texto texto texto texto texto texto texto texto texto texto<br>texto texto texto texto texto texto texto texto texto texto texto Texto texto texto texto texto texto texto texto texto texto texto texto texto texto texto texto texto texto texto texto texto texto texto texto texto texto texto texto texto texto texto texto texto texto texto texto texto TEXTO<br>Texto texto texto texto texto texto texto texto texto texto texto texto texto texto texto<br>texto texto texto texto texto texto texto texto texto texto texto texto texto texto texto<br>Texto texto texto texto texto texto TEXTO<br>
Texto texto texto texto texto texto texto texto texto texto texto texto texto texto<br>
texto texto texto texto texto texto texto texto texto texto texto texto texto<br>
texto texto texto texto texto texto texto texto tex Texto texto texto texto texto texto texto texto texto texto texto texto texto texto texto texto texto texto texto texto texto texto texto texto texto texto texto texto texto texto texto texto texto texto texto texto texto 14<br>Texto texto texto texto texto texto texto texto texto texto texto texto texto texto texto<br>texto texto texto texto texto texto texto texto texto texto texto texto texto texto texto<br>texto texto texto texto texto texto tex TEXTO<br>
Texto texto texto texto texto texto texto texto texto texto texto texto texto texto<br>
texto texto texto texto texto texto texto texto texto texto texto texto texto<br>
texto texto texto texto texto texto texto texto tex

Texto texto texto texto texto texto texto texto texto texto texto texto texto texto texto texto texto texto texto texto texto texto texto texto texto texto texto texto texto texto texto texto texto texto texto texto texto TEXTO<br>
Texto texto texto texto texto texto texto texto texto texto texto texto texto texto texto texto texto<br>
texto texto texto texto texto texto texto texto texto texto texto texto texto texto texto texto texto texto text TEXTO<br>
Texto texto texto texto texto texto texto texto texto texto texto texto texto texto texto texto texto texto texto texto texto texto texto texto texto texto texto texto texto texto texto texto texto texto texto texto TEXTO<br>
Texto texto texto texto texto texto texto texto texto texto texto texto texto texto texto texto texto texto texto texto texto texto texto texto texto texto texto texto texto texto texto texto texto texto texto texto Texto texto texto Texto texto texto texto texto texto texto texto texto texto texto texto texto texto texto texto texto texto texto texto texto texto texto texto texto texto texto texto texto texto texto texto texto texto texto texto texto

## <sup>15</sup><br>2 TEXTO TEXTO TEXTO TEXTO TEXTO TEXTO TEXTO TEXTO TEXTO TEXTO<br>TEXTO TEXTO TEXTO TEXTO TEXTO TEXTO TEXTO TEXTO TEXTO TEXTO<br>TEXTO TEXTO TEXTO TEXTO TEXTO TEXTO <sup>15</sup><br>TEXTO TEXTO TEXTO TEXTO TEXTO TEXTO TEXTO TEXTO TEXTO TEXTO<br>TEXTO TEXTO TEXTO TEXTO TEXTO TEXTO TEXTO TEXTO TEXTO TEXTO<br>Texto texto texto texto texto texto texto texto texto texto texto texto texto texto texto.<br>Texto <sup>15</sup><br>TEXTO TEXTO TEXTO TEXTO TEXTO TEXTO TEXTO TEXTO TEXTO TEXTO<br>TEXTO TEXTO TEXTO TEXTO TEXTO TEXTO TEXTO TEXTO TEXTO TEXTO<br>TEXTO TEXTO TEXTO TEXTO TEXTO TEXTO<br>Texto texto texto texto texto texto texto texto texto texto t <sup>15</sup><br>TO TEXTO TEXTO TEXTO TEXTO TEXTO TEXTO TEXTO TEXTO TEXTO TEXTO<br>TEXTO TEXTO TEXTO TEXTO TEXTO TEXTO<br>Texto texto texto texto texto texto texto texto texto texto texto texto texto texto<br>texto texto texto texto texto text 15<br>
2 TEXTO TEXTO TEXTO TEXTO TEXTO TEXTO TEXTO TEXTO TEXTO TEXTO TEXTO<br>
TEXTO TEXTO TEXTO TEXTO TEXTO TEXTO TEXTO<br>
Texto texto texto texto texto texto texto texto texto texto texto texto texto texto texto texto texto text 2 TEXTO TEXTO TEXTO TEXTO TEXTO TEXTO TEXTO TEXTO TEXTO TEXTO TEXTO TEXTO TEXTO TEXTO TEXTO TEXTO TEXTO TEXTO TEXTO TEXTO TEXTO TEXTO TEXTO TEXTO TEXTO TEXTO TEXTO TEXTO TEXTO TEXTO TEXTO TEXTO TEXTO TEXTO TEXTO TEXTO TEXT

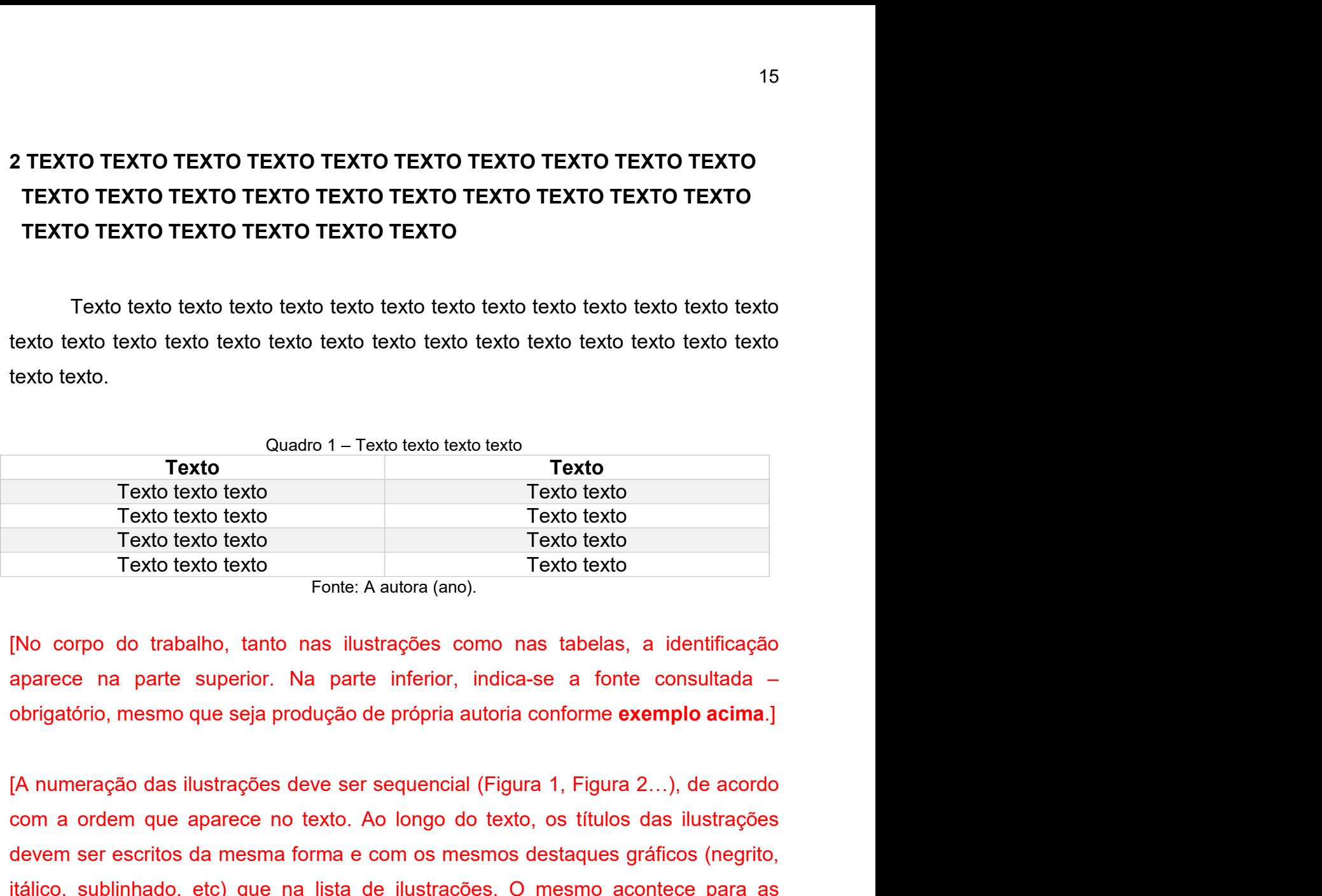

Com a ordem que aparece no texto. Ao longo do texto, stationary and the set of texto texto. Texto texto and texto texto and texto texto and texto texto and texto texto and texto texto. Texto texto and texto texto and texto Controllect that the meson of the series day of the meson of the meson of the meson of the meson of the meson of the meson of the meson of the meson of the meson of the meson of the meson of the meson of the meson of the m itálico, sublinhado, etc) que na lista de ilustrações. O mesmo acontece para as tabelas.] Texto texto texto<br>
Fonte: A autora (ano).<br>
Texto texto<br>
e na parte superior. Na parte inferior, indica-se a fonte consultada –<br>
dório, mesmo que seja produção de própria autoria conforme **exemplo acima**.]<br>
peração das ilus to nas ilustrações como nas tabelas, a identificação<br>
Na parte inferior, indica-se a fonte consultada –<br>
produção de própria autoria conforme **exemplo acima**.]<br>
s deve ser sequencial (Figura 1, Figura 2...), de acordo<br>
no

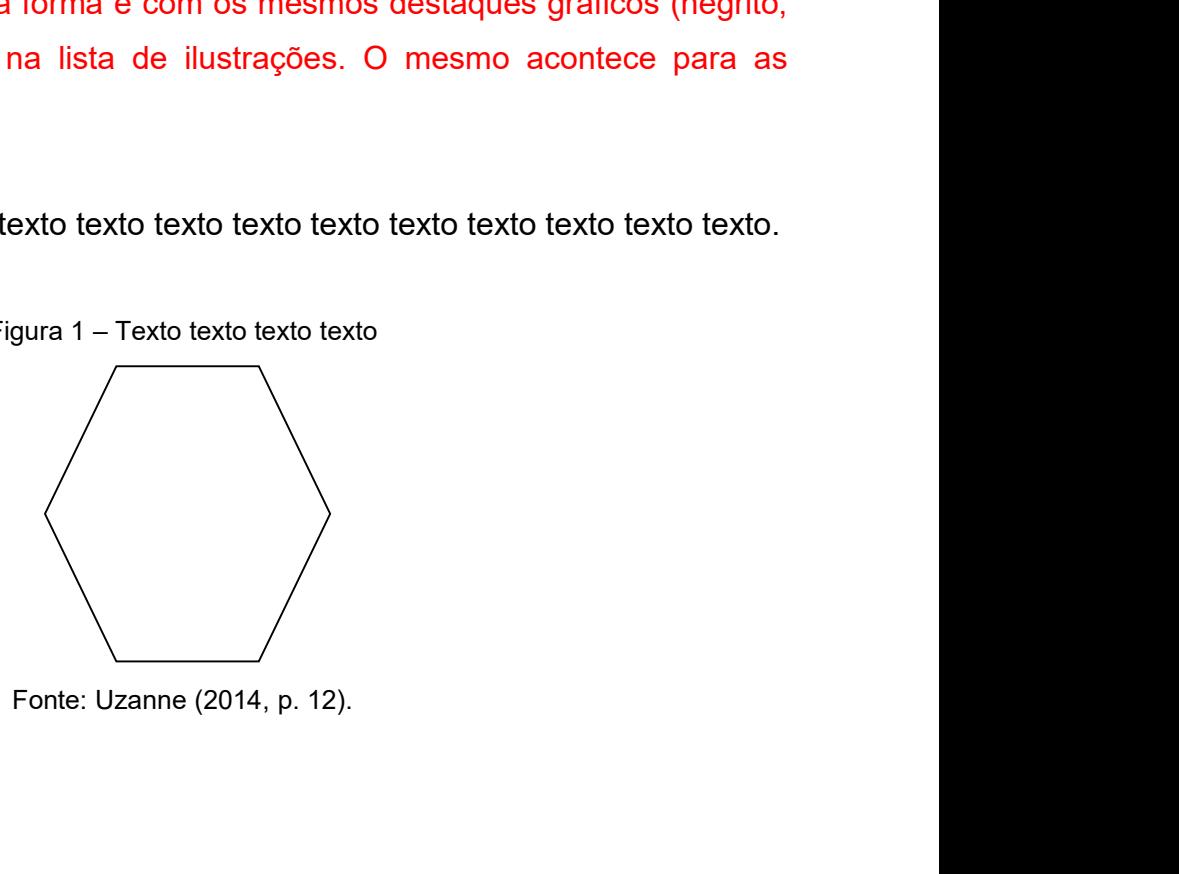

16<br>[Ilustrações ou tabelas que não foram produzidas pelo próprio autor devem ter a<br>autoria indicada da mesma maneira que uma citação, conforme **exemplo acima**, e a<br>fonte deve ser indicada nas Referências.] 16<br>
Illustrações ou tabelas que não foram produzidas pelo próprio autor devem ter a<br>
autoria indicada da mesma maneira que uma citação, conforme **exemplo acima**, e a<br>
fonte deve ser indicada nas Referências.]<br>
Texto texto 16<br>
[Ilustrações ou tabelas que não foram produzidas pelo próprio autor devem ter a<br>
autoria indicada da mesma maneira que uma citação, conforme **exemplo acima**, e a<br>
fonte deve ser indicada nas Referências.]<br>
Texto texto <sup>2</sup><br>Texto texto texto texto texto texto texto texto texto texto texto texto texto texto texto texto texto texto texto texto texto texto texto texto texto texto texto texto texto texto texto texto texto texto texto texto te 16<br>
[Ilustrações ou tabelas que não foram produzidas pelo próprio autor devem ter a<br>
autoria indicada da mesma maneira que uma citação, conforme **exemplo acima**, e a<br>
fonte deve ser indicada nas Referências.]<br>
Texto texto [llustrações ou tabelas que não foram produzidas pelo próprio autor contoria indicada da mesma maneira que uma citação, conforme **exemplo**<br>2.1 Texto texto texto texto texto texto texto texto texto texto texto texto texto t Texto texto texto texto texto texto texto texto texto texto texto texto texto texto texto texto texto texto texto texto texto texto texto texto texto texto texto texto texto texto texto texto texto texto texto texto texto Texto<br>
16<br>
Illustrações ou tabelas que não foram produzidas pelo próprio autor devem ter a<br>
autoria indicada da mesma maneira que uma citação, conforme **exemplo acima**, e a<br>
fonte deve ser indicada nas Referências.]<br>
Texto

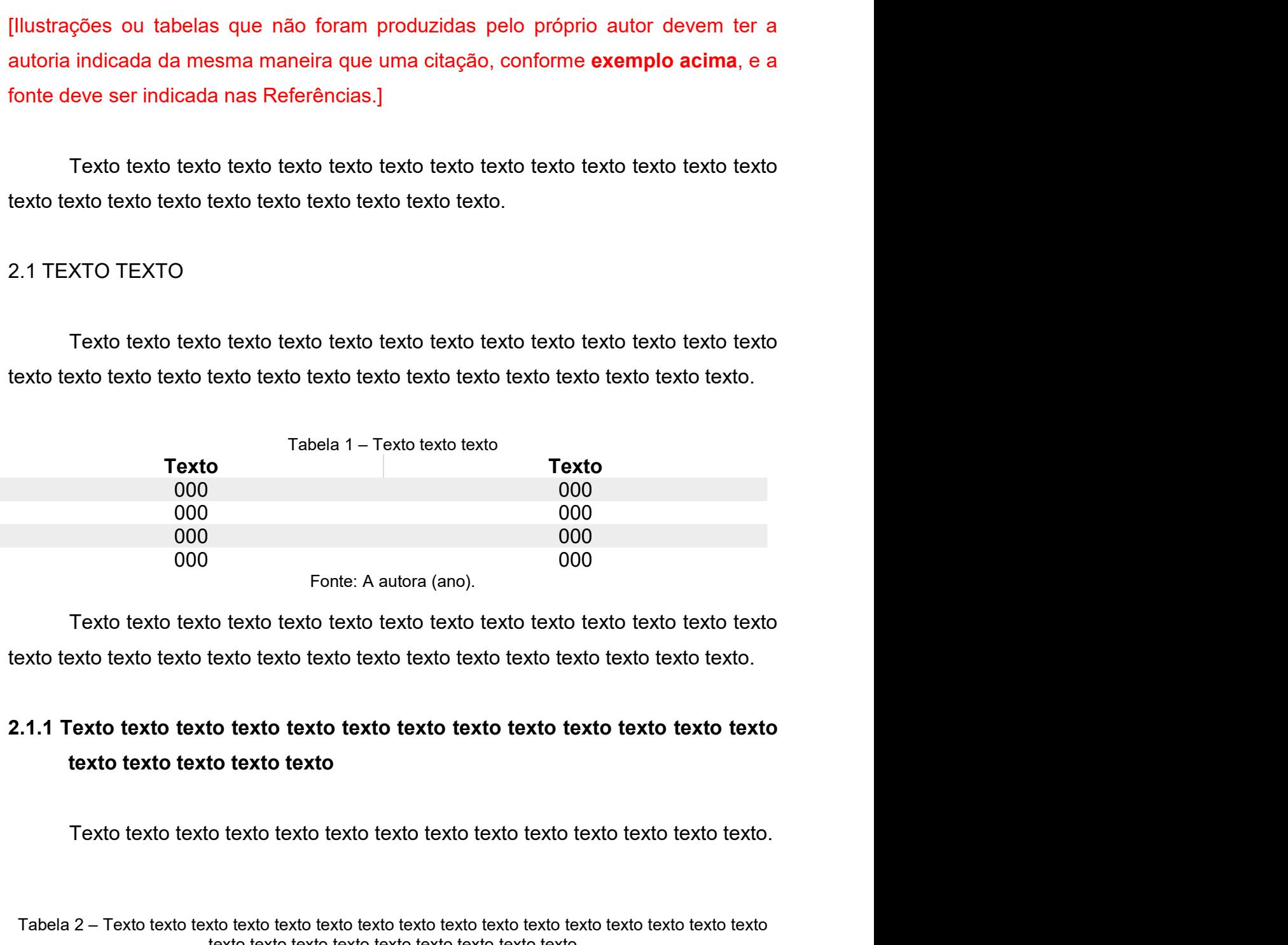

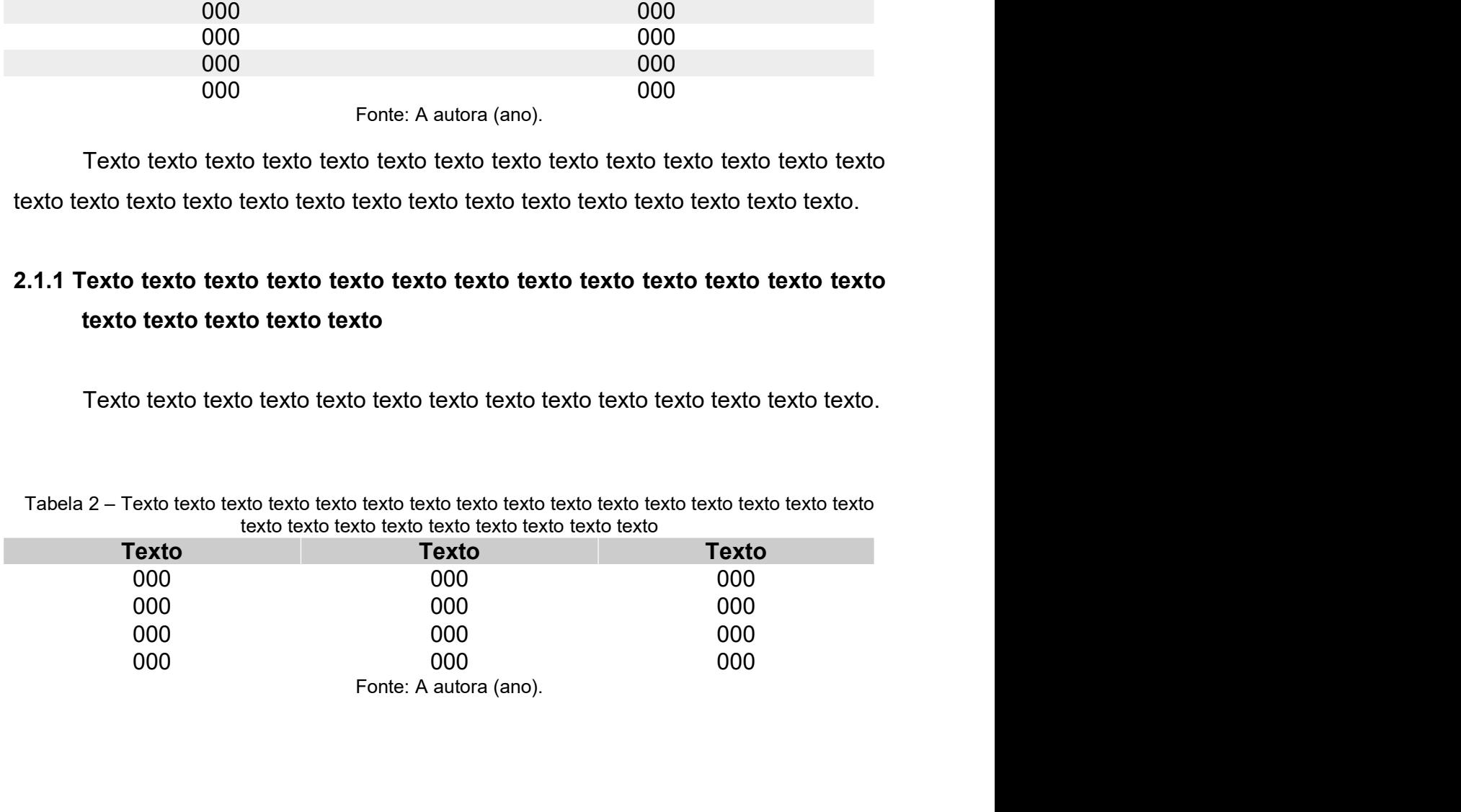

Texto texto texto texto texto texto texto texto texto texto texto texto texto texto texto texto texto texto texto texto texto texto texto texto texto texto texto texto texto texto texto texto texto texto texto texto texto Texto texto texto texto texto texto texto texto texto texto texto texto texto texto texto texto texto texto texto texto texto texto texto texto texto texto texto texto texto texto texto texto texto texto texto texto texto Texto texto texto texto texto texto texto texto texto texto texto texto texto texto texto texto texto texto texto texto texto texto texto texto texto texto.<br>2.1.1.1 Texto texto texto texto Texto texto texto texto texto texto texto texto texto texto texto texto texto texto texto texto texto texto texto texto texto texto texto texto texto texto texto texto texto texto texto texto texto texto texto texto texto Texto texto texto texto texto texto texto texto texto texto texto texto texto texto texto texto texto texto texto texto texto texto texto texto texto texto texto texto texto texto texto texto texto texto texto texto texto 17<br>
texto texto texto texto texto texto texto texto texto texto texto texto texto<br>
texto texto texto texto texto texto texto texto texto texto texto.<br>
Fluxograma 1 – Texto texto texto texto<br>
Fluxograma 1 – Texto texto text

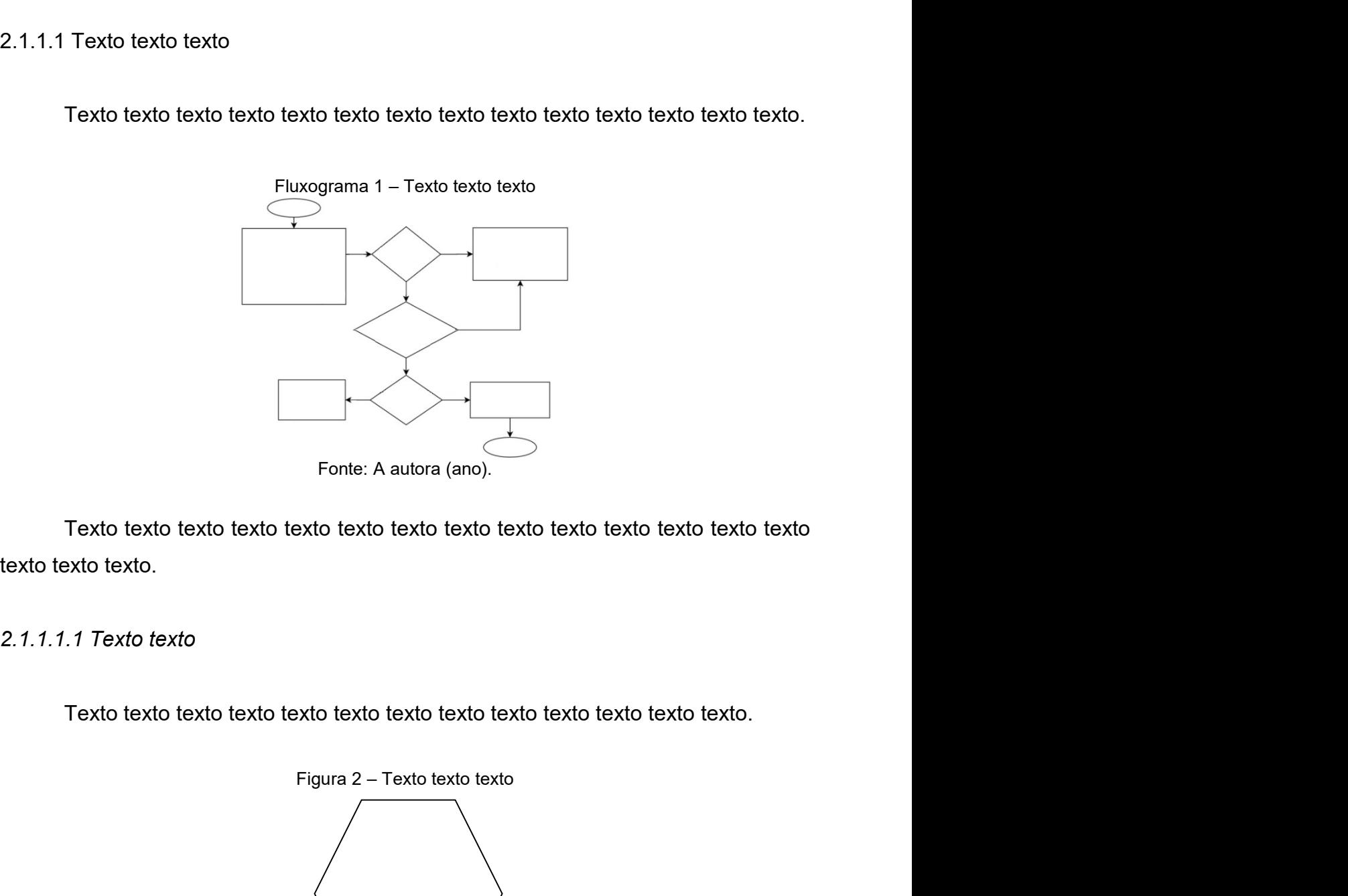

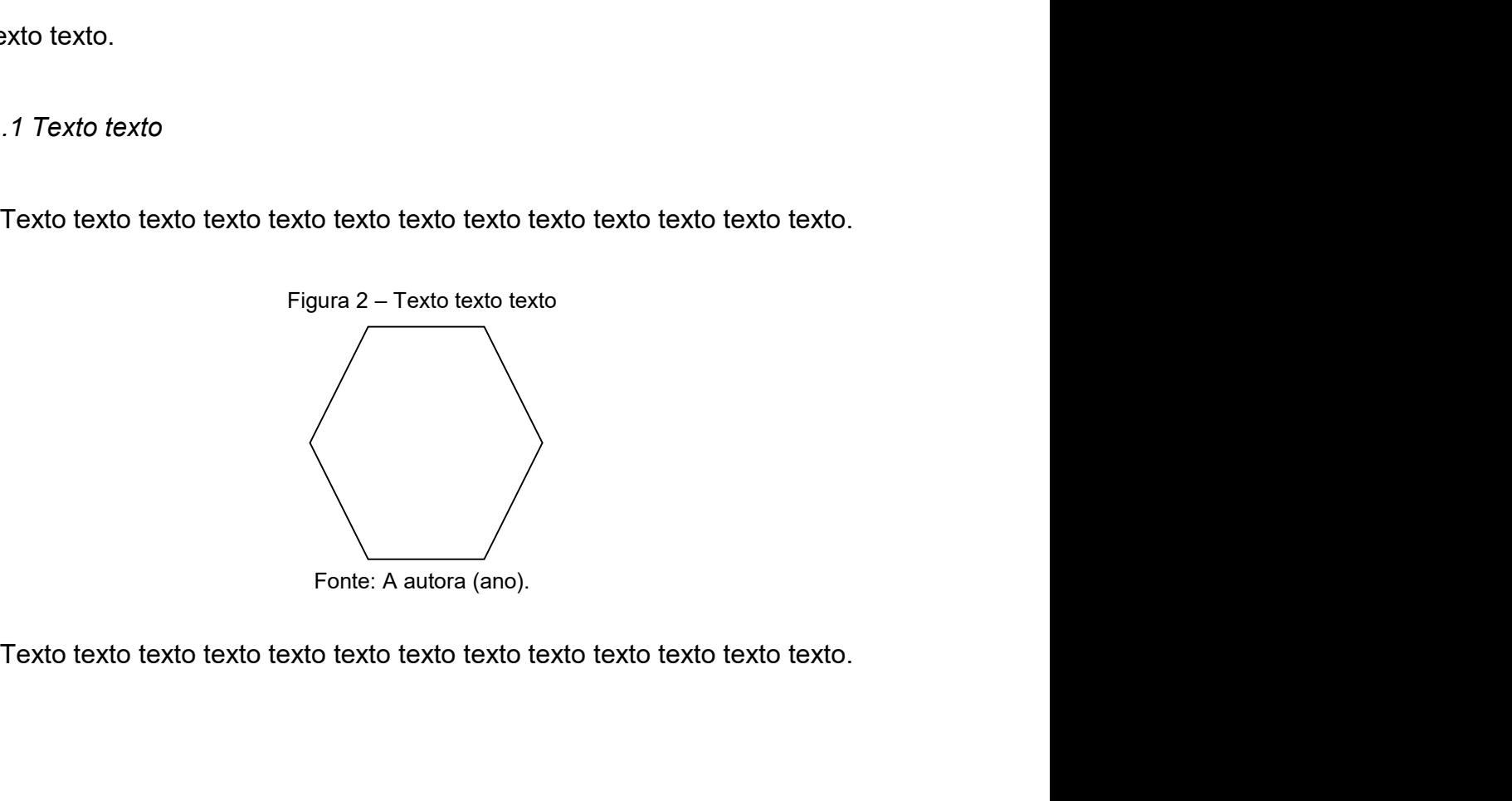

3 TEXTO TEXTO<br>Texto texto texto texto texto texto texto texto texto texto texto texto<br>texto texto texto texto texto texto texto texto texto texto texto texto Texto texto texto texto texto texto texto texto texto texto texto texto texto texto texto texto texto texto texto texto texto texto texto texto texto texto texto texto texto texto texto texto texto texto texto texto texto TEXTO TEXTO<br>
Texto texto texto texto texto texto texto texto texto texto texto texto texto texto texto texto texto texto texto texto texto texto texto texto texto texto texto texto texto texto texto texto texto texto.<br>
Grá

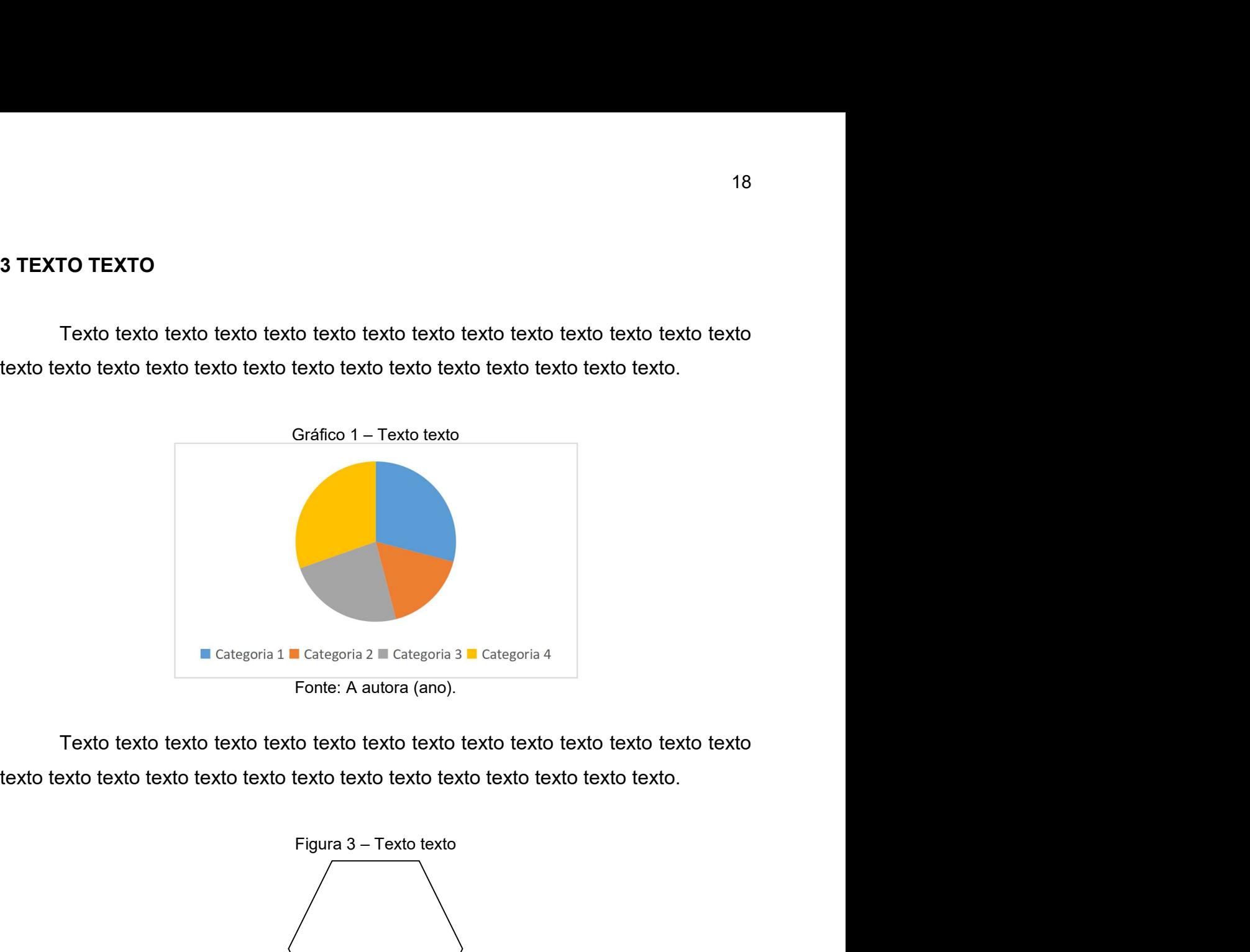

Texto texto texto texto texto texto texto texto texto texto texto texto texto texto texto texto texto texto texto texto texto texto texto texto texto texto texto texto texto texto texto texto texto texto texto texto texto

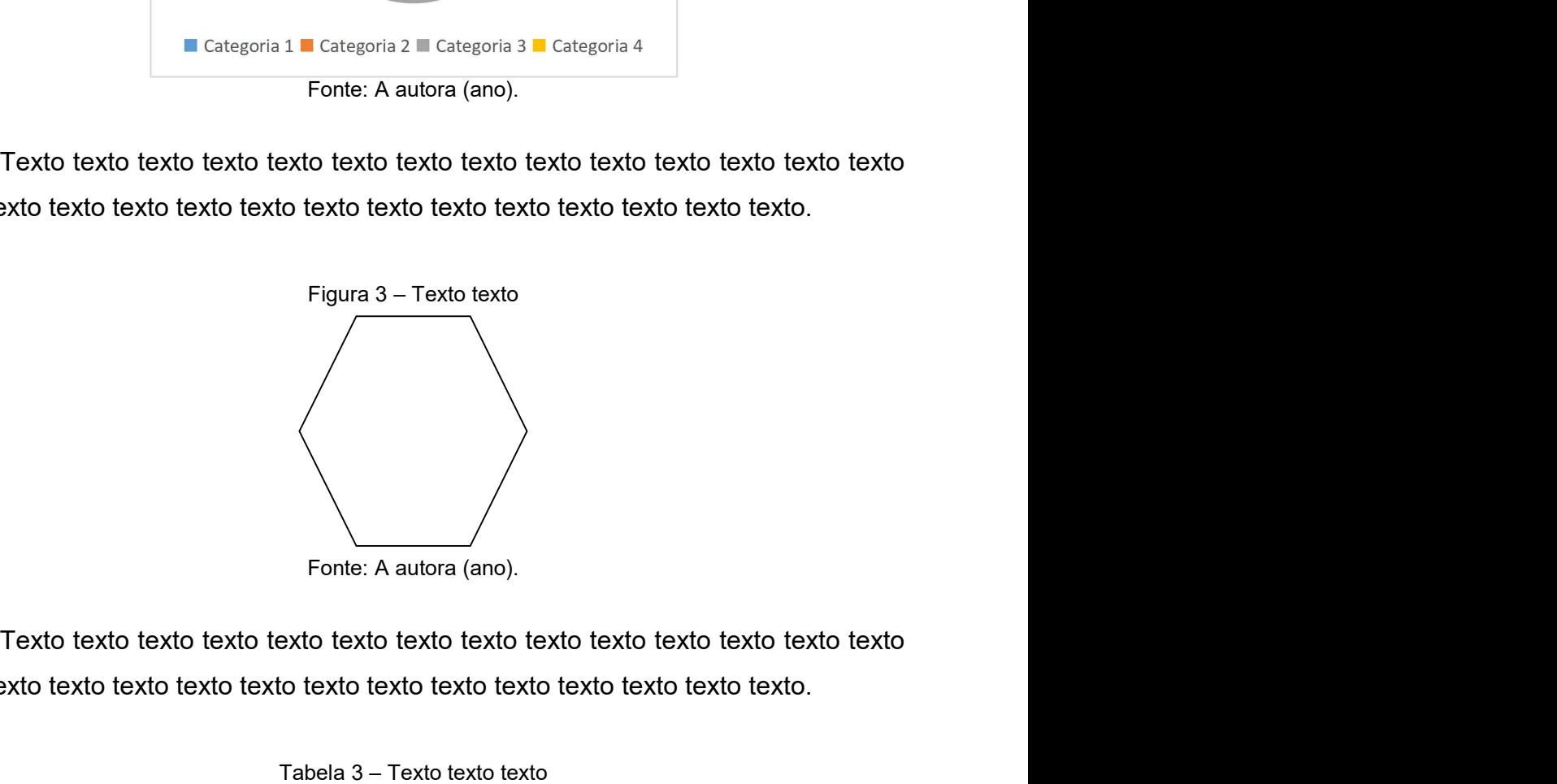

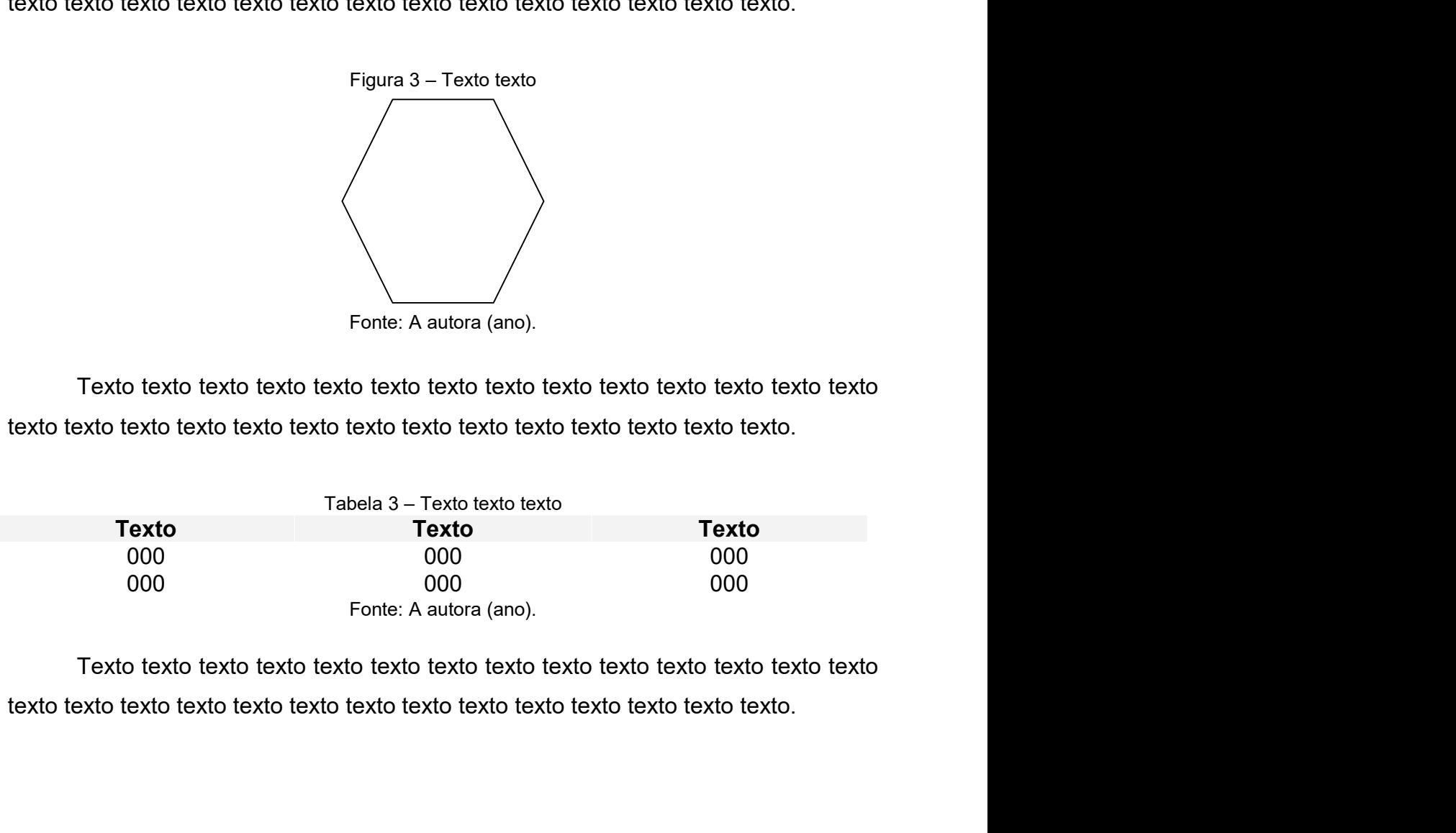

## **REFERÊNCIAS**

19<br>**REFERÊNCIAS<br>MEIRELES, Cecília. Flor de poemas.** Rio de Janeiro: Nova Fronteira, 1983.<br>QUEREMOS saber. Intérprete: Cássia Eller. Compositor: Gilberto Gil. *In:* Acústico<br>MTV: Cássia Eller. Intérprete: Cássia Eller. São REFERÈNCIAS<br>MEIRELES, Cecília. Flor de poemas. Rio de Janeiro: Nova Fronteira, 1983.<br>QUEREMOS saber. Intérprete: Cássia Eller. Compositor: Gilberto Gil. In: Acústico<br>MTV: Cássia Eller. Intérprete: Cássia Eller. São Paulo: 19<br>MEIRELES, Cecília. Fl**or de poemas**. Rio de Janeiro: Nova Fronteira, 1983.<br>QUEREMOS saber. Intérprete: Cássia Eller. Compositor: Gilberto Gil. *In:* Acústico<br>MTV: Cássia Eller. Intérprete: Cássia Eller. São Paulo: Unive REFERÊNCIAS<br>MEIRELES, Cecília. Flor de poemas. Rio de Janeiro: Nova Fronte<br>QUEREMOS saber. Intérprete: Cássia Eller. Compositor: Gilberto (<br>MTV: Cássia Eller. Intérprete: Cássia Eller. São Paulo: Universal M<br>faixa 9.<br>UZANN **REFERÊNCIAS**<br>
MEIRELES, Cecília. Flor de poemas. Rio de Janeiro: Nova Fronteira, 1983.<br>
QUEREMOS saber. Intérprete: Cássia Eller. Compositor: Gilberto Gil. *In:* Acústico<br>
MTV: Cássia Eller. Intérprete: Cássia Eller. São REFERÊNCIAS<br>MEIRELES, Cecília. Flor de poemas. Rio de Janeiro: Nova Fronteira, 1983.<br>QUEREMOS saber. Intérprete: Cássia Eller. Compositor: Gilberto Gil. *In:* Acústico<br>MTV: Cássia Eller. Intérprete: Cássia Eller. São Paulo

20<br>APÊNDICE A – TEXTO TEXTO TEXTO TEXTO<br><u>nual de Normalização de Trabalhos Acadêmicos</u> para fazer uma<br>ua tese/dissertacão. Nele você também encontra orientacões para APÊNDICE A – TEXTO TEXTO TEXTO TEXTO<br>Acesse nosso <u>Manual de Normalização de Trabalhos Acadêmicos</u> para fazer uma<br>revisão geral da sua tese/dissertação. Nele você também encontra orientações para<br>solicitação da ficha catal 20<br>APÊNDICE A – TEXTO TEXTO TEXTO TEXTO<br>Acesse nosso <u>Manual de Normalização de Trabalhos Acadêmicos</u> para fazer uma<br>revisão geral da sua tese/dissertação. Nele você também encontra orientações para<br>solicitação da ficha ca APÊNDICE A – TEXTO TEXTO TEXTO TEXTO<br>Acesse nosso <u>Manual de Normalização de Trabalhos Acadêmicos</u> para fazer revisão geral da sua tese/dissertação. Nele você também encontra orientações policitação da ficha catalográfica. 20<br> **APÊNDICE A – TEXTO TEXTO TEXTO TEXTO**<br>
SSE nosso <u>Manual de Normalização de Trabalhos Acadêmicos</u> para fazer uma<br>
são geral da sua tese/dissertação. Nele você também encontra orientações para<br>
citação da ficha catalo 20<br>
20<br>
Police A – TEXTO TEXTO TEXTO TEXTO<br>
20<br>
Romalização de Trabalhos Acadêmicos para fazer uma<br>
dissertação. Nele você também encontra orientações para<br>
práfica.<br>
Police adaptado por você.]<br>
polices deve ter sido<br>
elab

ANEXO A – TEXTO TEXTO TEXTO TEXTO 21<br>ANEXO A – TEXTO TEXTO TEXTO TEXTO<br>[ANEXO é um elemento opcional. O conteúdo dos anexos deve ter sido<br>elaborado por outra pessoa.] 21<br> **A – TEXTO TEXTO TEXTO TEXTO**<br>
mento opcional. O conteúdo dos anexos deve ter sido<br>
elaborado por outra pessoa.]